## **Create the PES Plan**

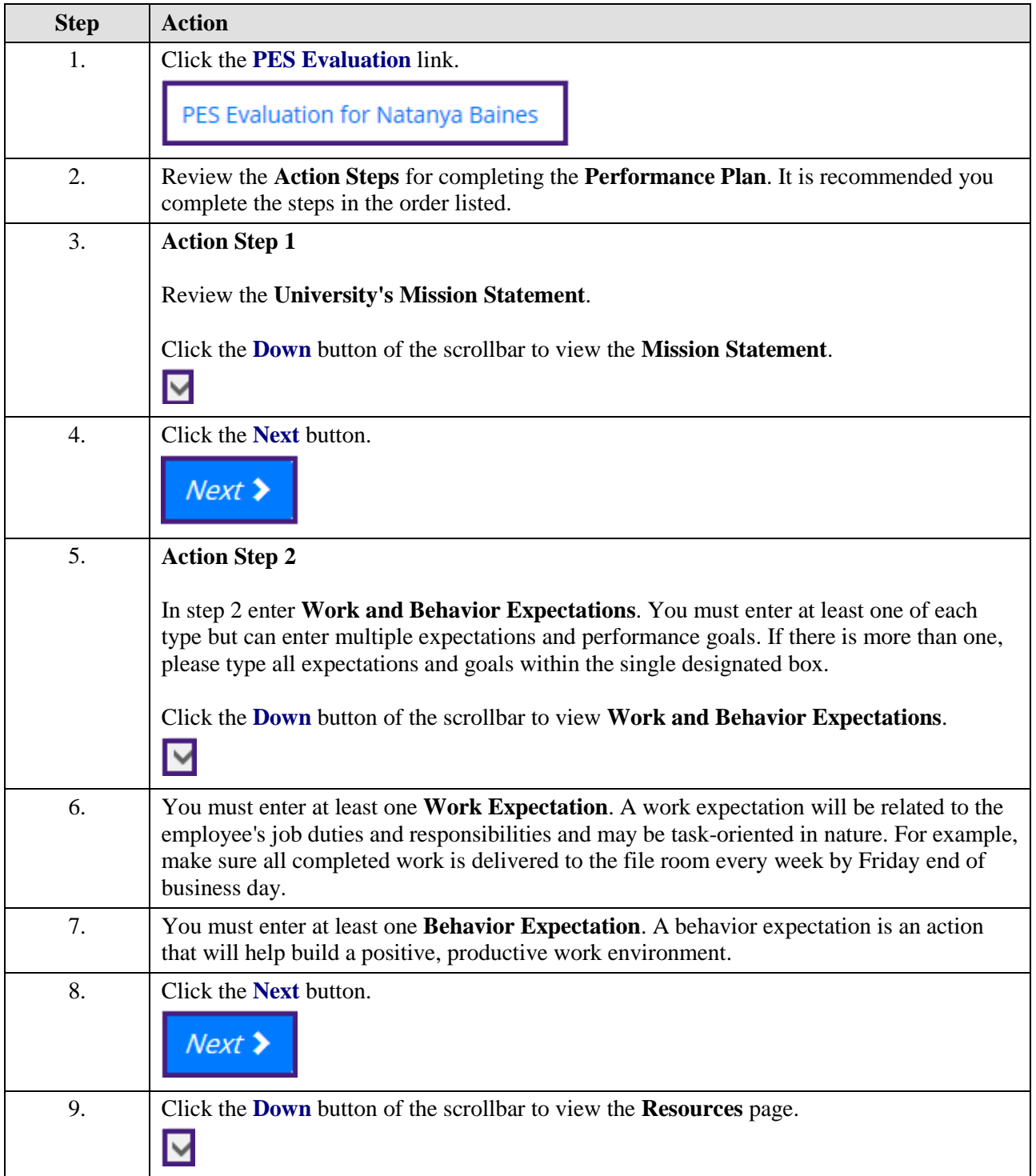

## **Job Aid**

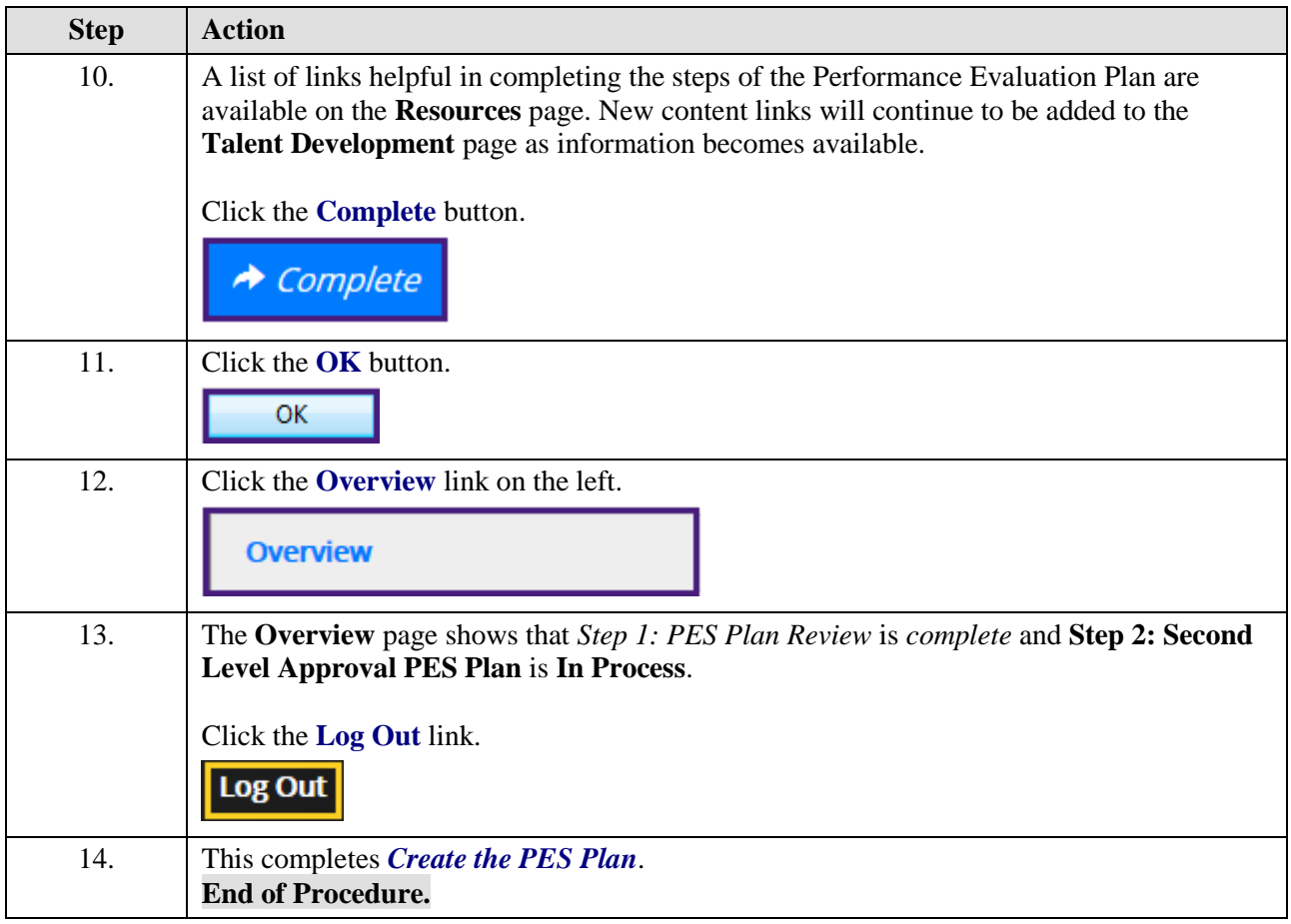